Slovenská Technická Univerzita v Bratislave Fakulta Informatiky a Informa čných Technológií

Jakub Šimko jsimko@fiit.stuba.sk

## MERANIE SOFTVÉRU

9.10.2012

MSI

### Meranie a metriky

□ Kto by mal dávať pozor?

 $\Box$  Predsa všetci  $\copyright$  najmä však

Manažéri kvality

Manažéri monitorovania

### Prečo meriame?

□ Chceme vedieť či

Niečo nekazíme

Hacky a badsmelly všetkých druhov

**D**Či stíhame

A kto za to môže

 $\square$ Či si nevytvárame budúci problém

□ Chceme vedieť reagovať

## Čo sa dá meraním zistiť?

### □ Kvalita softvéru (či skôr jej odhad)

- Výpočtová efektívnosť
- **Rozšíriteľnosť**
- Čitateľnosť
- Použiteľnosť a používanosť
- □ Informácie o procese tvorby softvéru
	- Stav plnenia plánu
	- **Produktivita členov tímu**
- □ To všetko meniace sa v čase
	- □ "Dôležité sú trendy, nie čísla"

## Čo merať?

- □ Zdrojové kódy
- □ Binárky
- Používanie softvéru
- Dokumentáciu
- □ Doručenú funkcionalitu
- Čas
- **n** Minuté peniaze

### Jednoduché metriky

- □ CLOC comment lines of code
- □ ELOC executable lines of code
- □ LOC lines of code
- □ NCLOC non comment lines of code
- □ NOP number of packages
- □ NOC number of classes
- □ NOM number of methods

□ Hlavný nedostatok: chýba interpretácia

### Cyklomatická zložitos ť (CYCLO)

- □ Väčšinou vypočítaná pre metódu
- Po čet rozhodovacích miest
	- **□** Podmienky
	- **□** Cykly
- Už lepšie, vypovedá o zložitosti kódu
- □ Stále však chýba interpretácia

## Je to veľa, či málo?

### Java

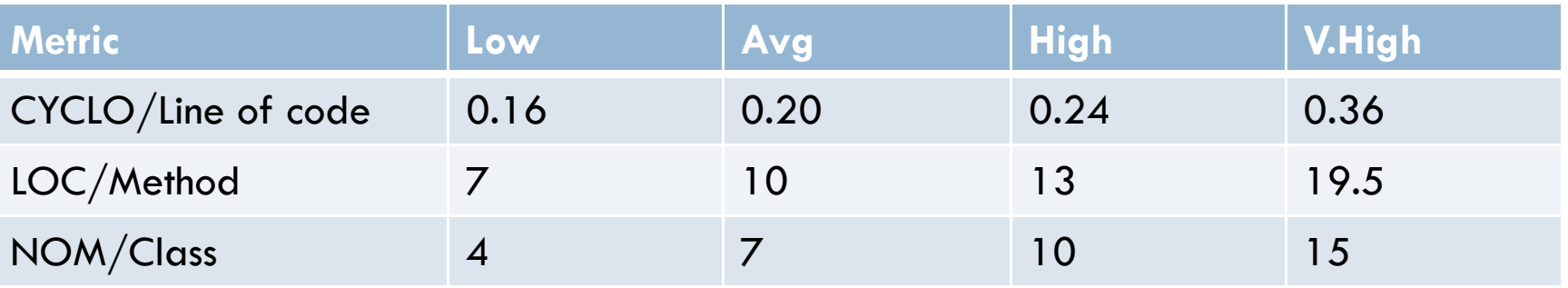

### $C++$

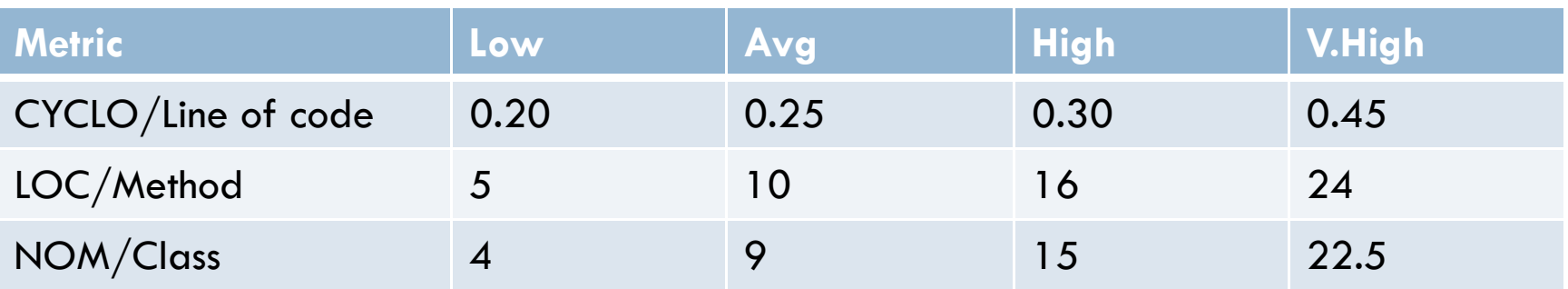

*Source: Object-Oriented Metrics in Practice (based on 45 Java projects)*

### WMC and AMW

□ Weighted Method Count – total complexity of a class

$$
WMC = \frac{CYCLO}{LOC} \times \frac{LOC}{METHOD} \times \frac{NOM}{CLASS}
$$

□ Average Method Weight – average complexity of a method

$$
AMW = \frac{CYCLO}{LOC} \times \frac{LOC}{METHOD}
$$

### JAVA

### Java

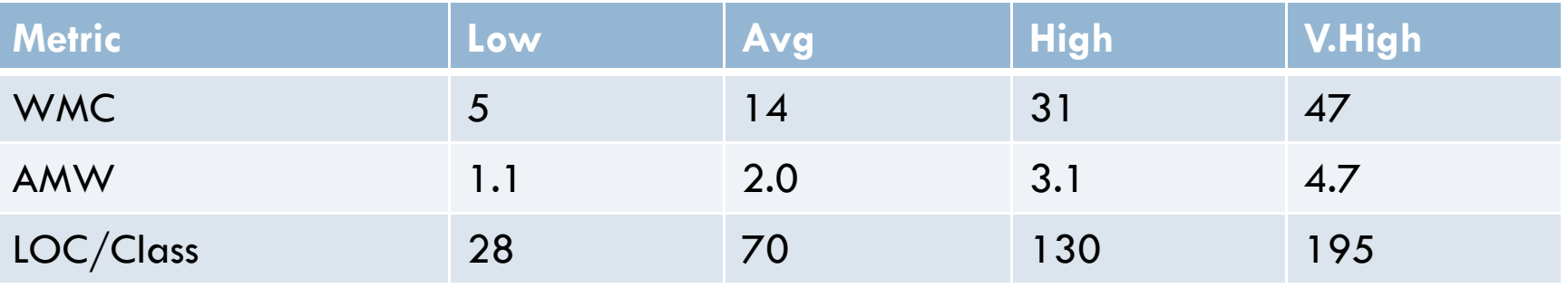

### $C++$

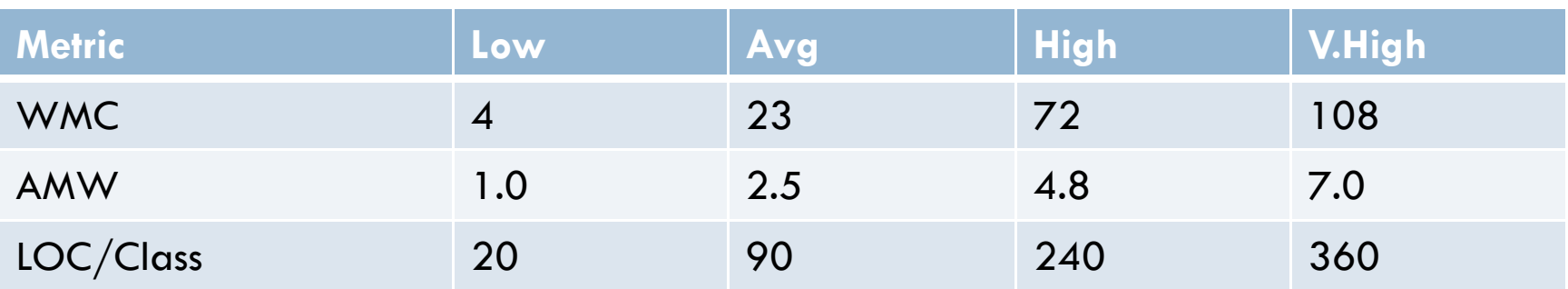

*Source: Object-Oriented Metrics in Practice (based on 45 Java projects)*

### Coverage report

#### **PHP\_CodeCoverage**

Current file: /volumes/git/private/php-code-coverage/PHP/CodeCoverage.php

#### Legend: executed not executed dead code

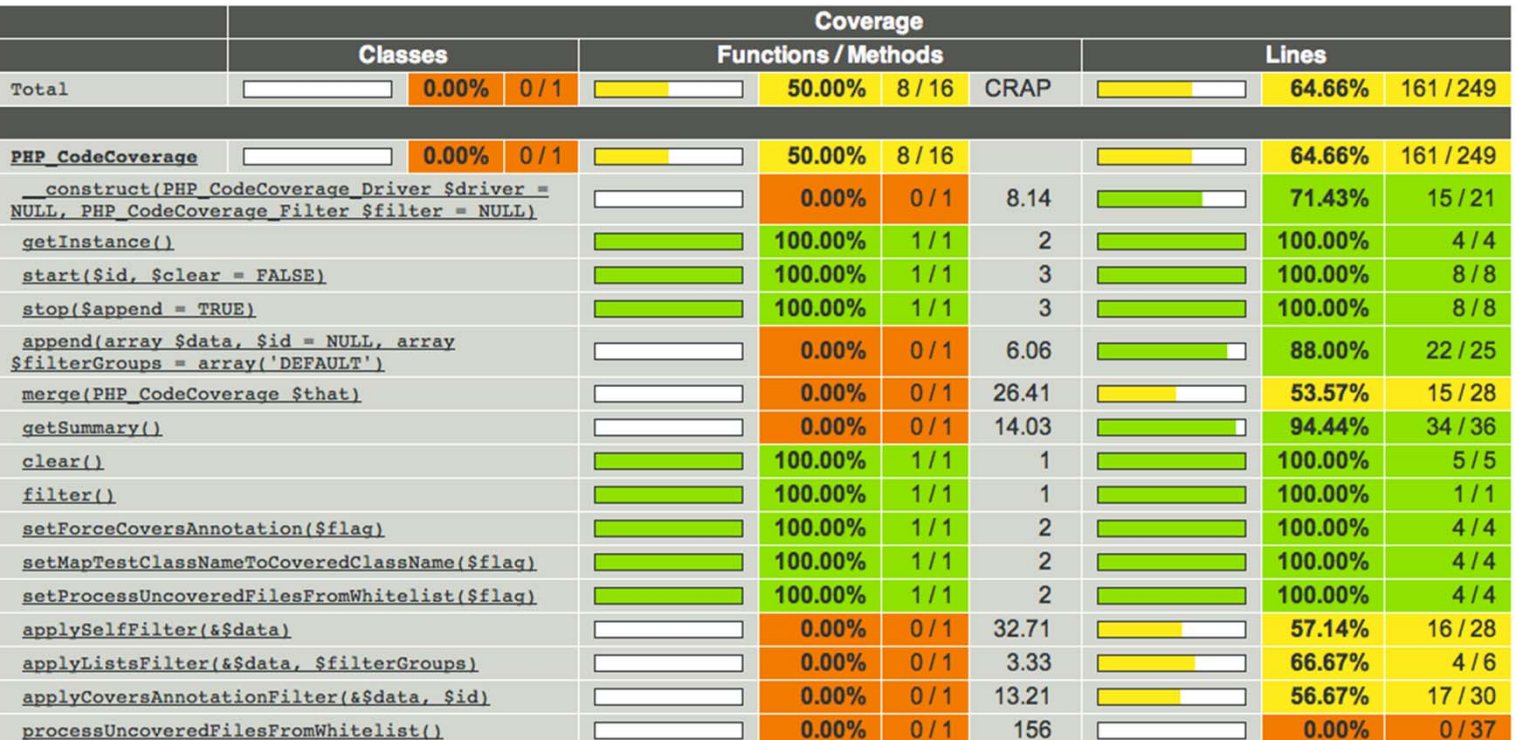

## Coverage report

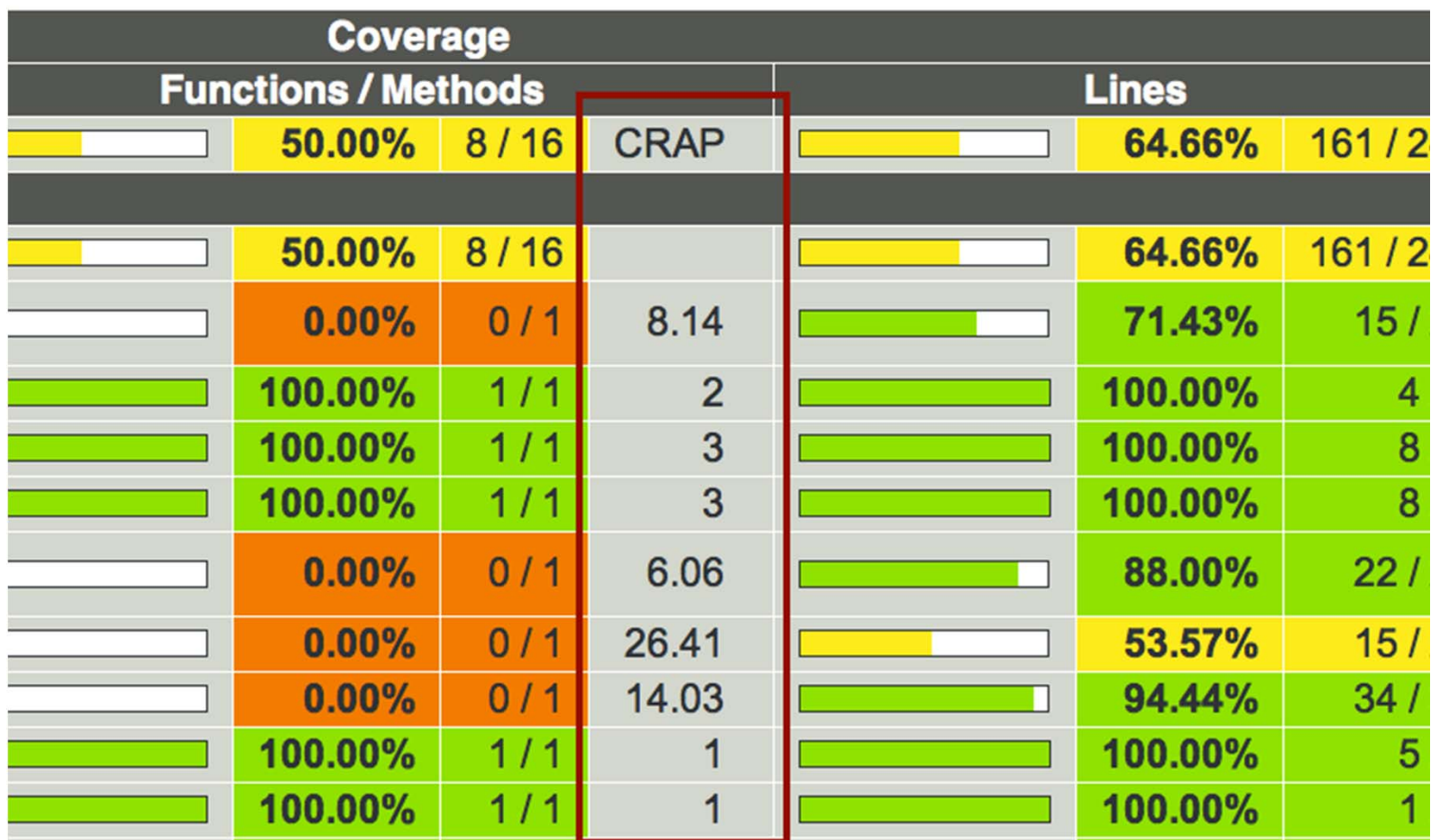

Change Risk Analysis and Predicitions

$$
C.R.A.P_m = CYCLO^2 \times (1 - \frac{COV_m}{100})^3 + CYCLO
$$

**Code coverage = 100%**

$$
C.R.A.P_m = CYCLO_m
$$

**Code coverage = 0%** $C.R.A.P_m = CYCLO_m^2 + CYCLO_m$ 

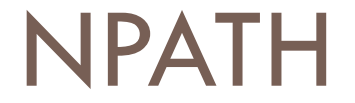

D Počet necyklických prechodov metódou  $\Box$  Biela skrinka

### OO – Ďalšie charakteristiky kódu

#### $\Box$ Dedenie

- Nie je dobré ak je príliš hlboké
- **□** Niektorí ho zatracujú úplne
- □ Súdržnosť komponentov
	- □ Čo najvyššia
- □ Previazanosť komponentov Čo najnižšia

### Nástroje

- $\Box$ Sonar http://www.sonarsource.org/
- $\Box$ PHP Mess detector http://phpmd.org/
- $\Box$ PMD (Java) http://pmd.sourceforge.net/
- $\Box$  Štýl, dobré vzory písania, chyby, refaktoring
	- StyleCop, FindBugs, FxCop, CheckStyle (CodeRush), PHP Mess Detector
- $\Box$  Zložitosť, súdržnosť, rozsah
	- $\Box$ SourceMonitor, Eclipse Metrics, LOC Metrics
- $\Box$  Pokrytie kódu testami
	- **D** Testovacie nástroje (Junit)

# Examples Ince Project Test-SourceMonitor, Checkpoint 'Checkpoint' [Base Directory, 'Faltograms\NET\NextGen Semantic Services\Meia\']]

#### **Delekter and xistral di**

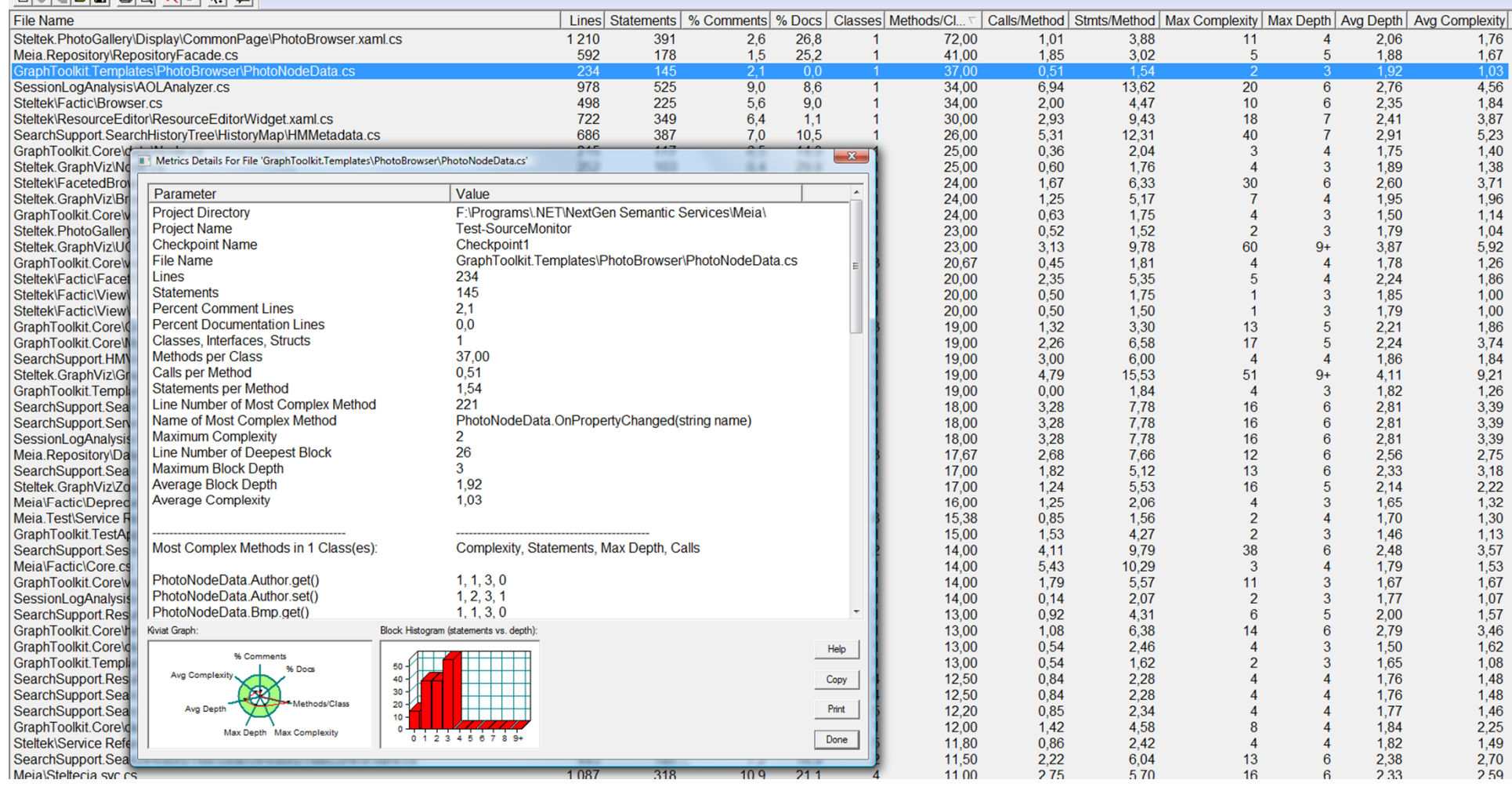

## Ukážka: FindBugs (Java)

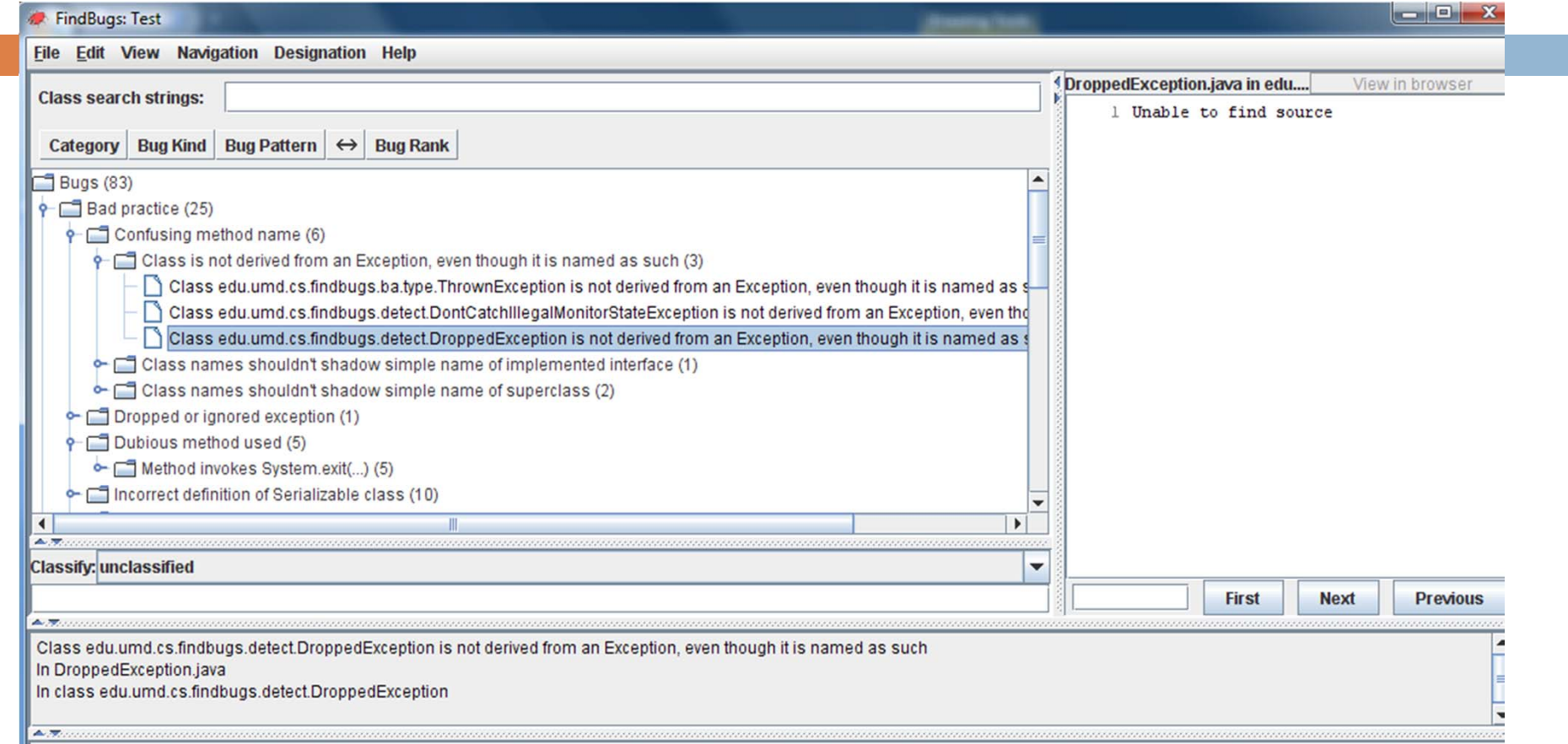

Class is not derived from an Exception, even though it is named as such<br>This class is not derived from another exception, but ends with 'Exception'. This will be confusing to users of this class.

### Ukážka: StyleCop (.NET)

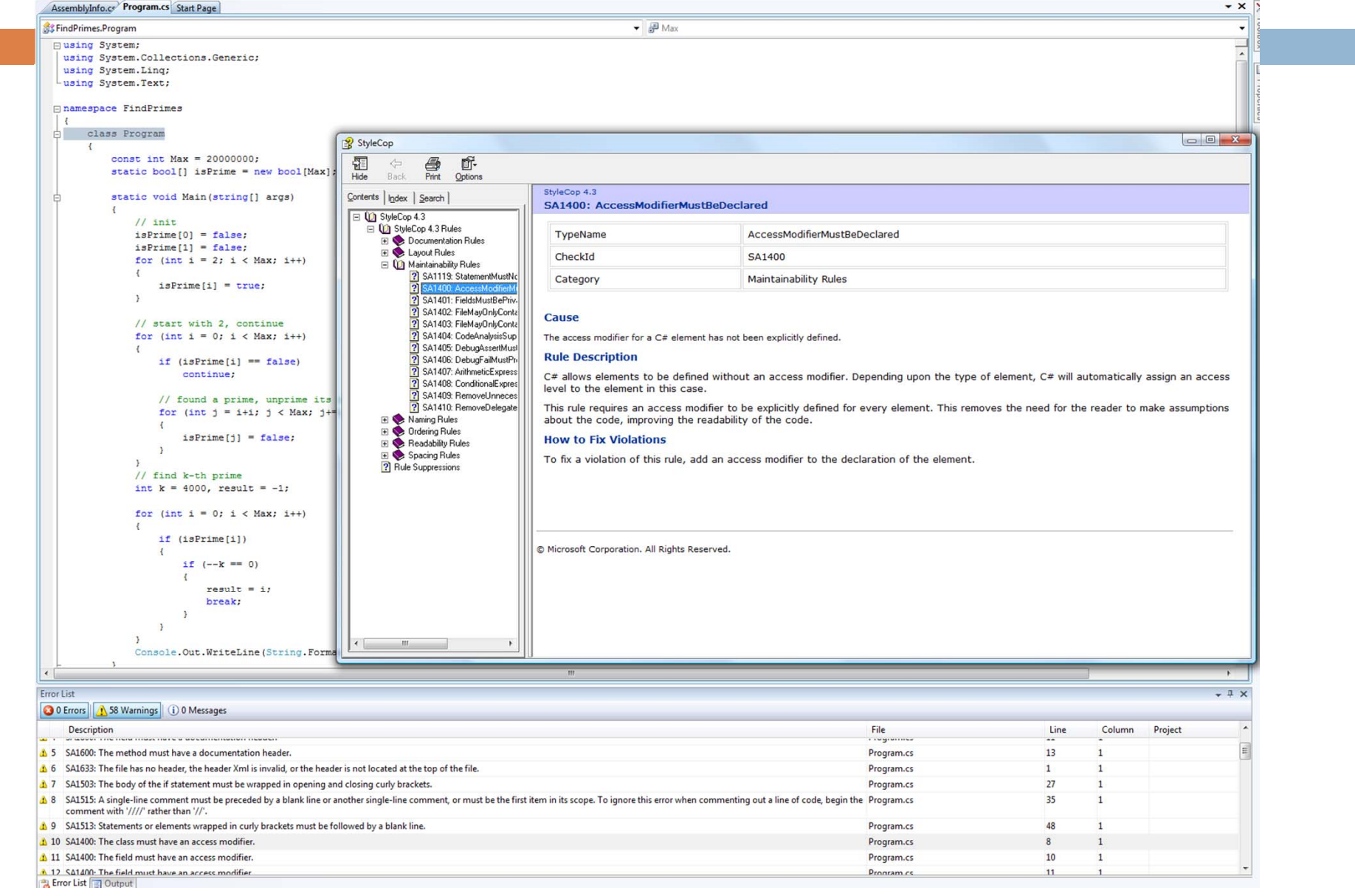

### Sonar

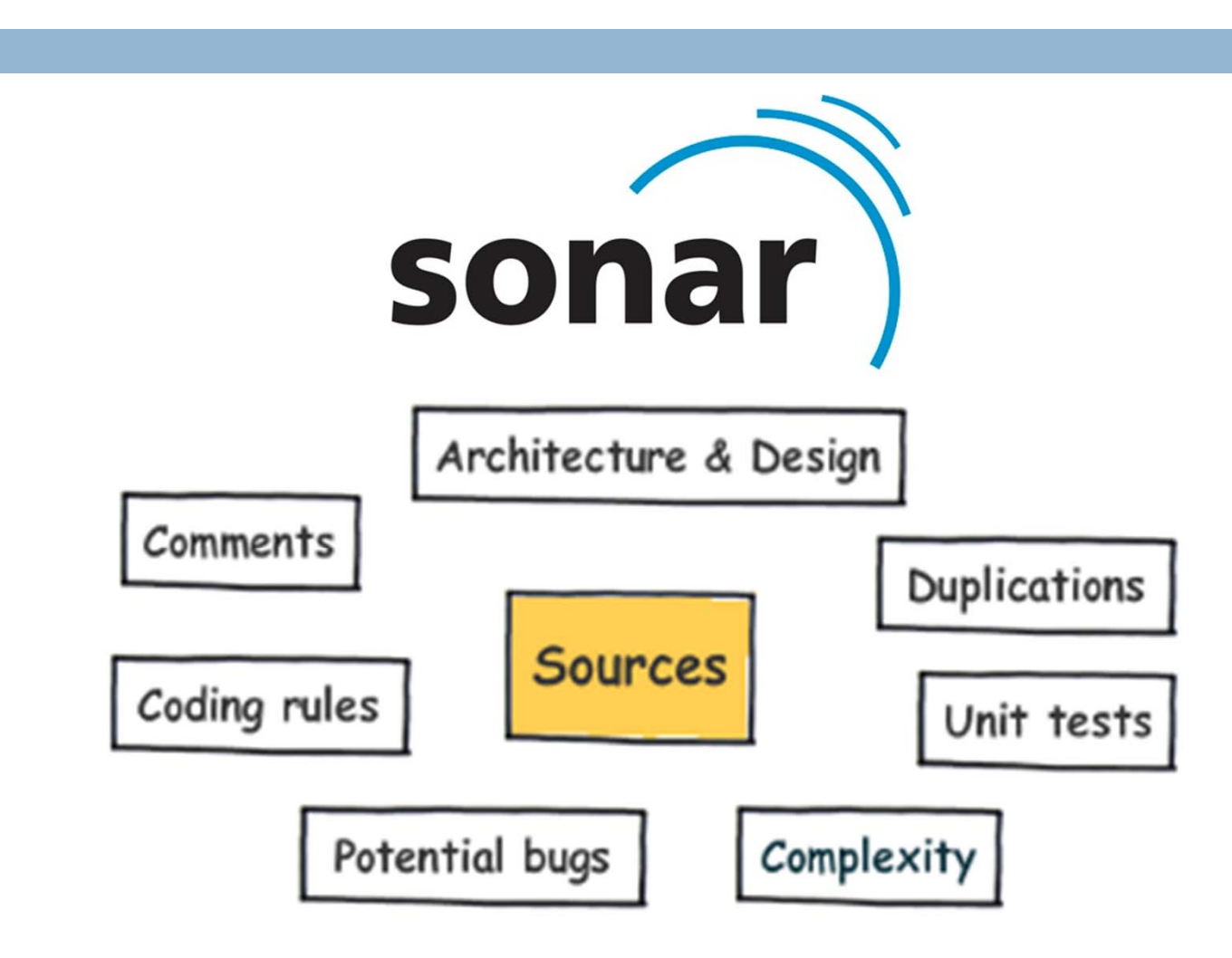

### Ukážka: Sonar

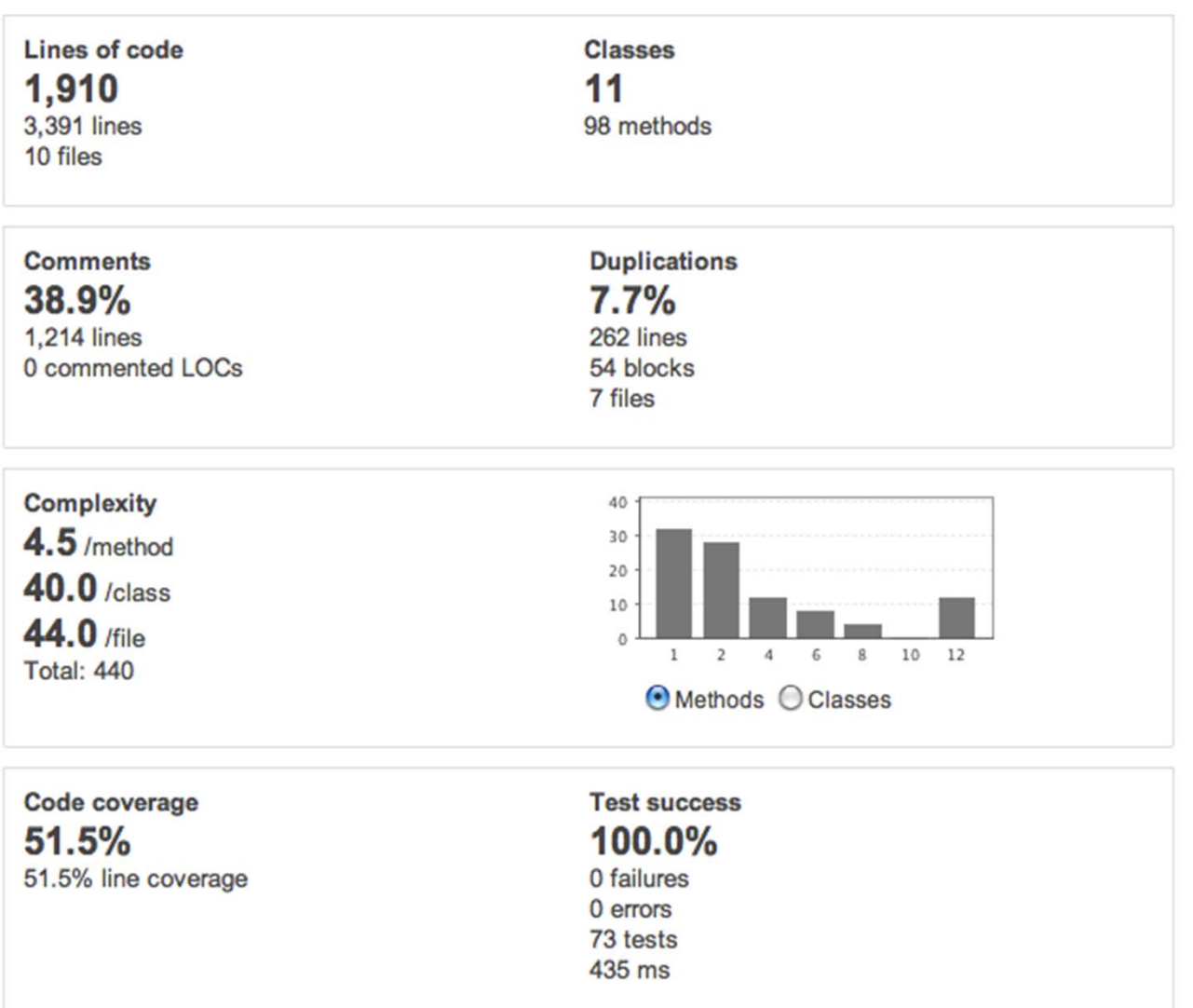

### Ukážka: Sonar

**Rule** 

#### **Severity**

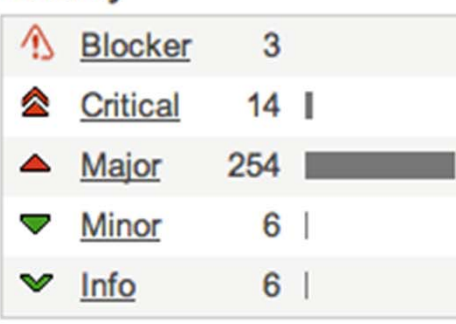

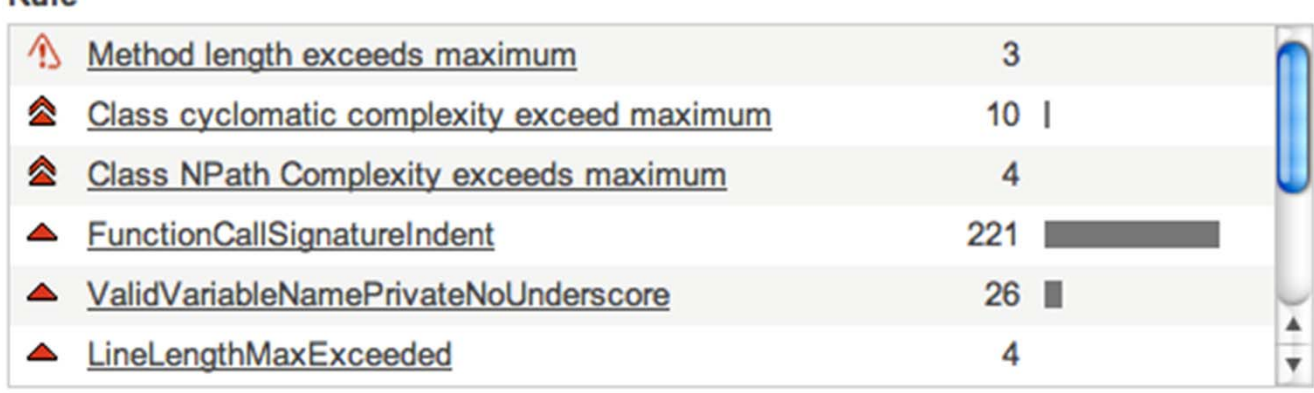

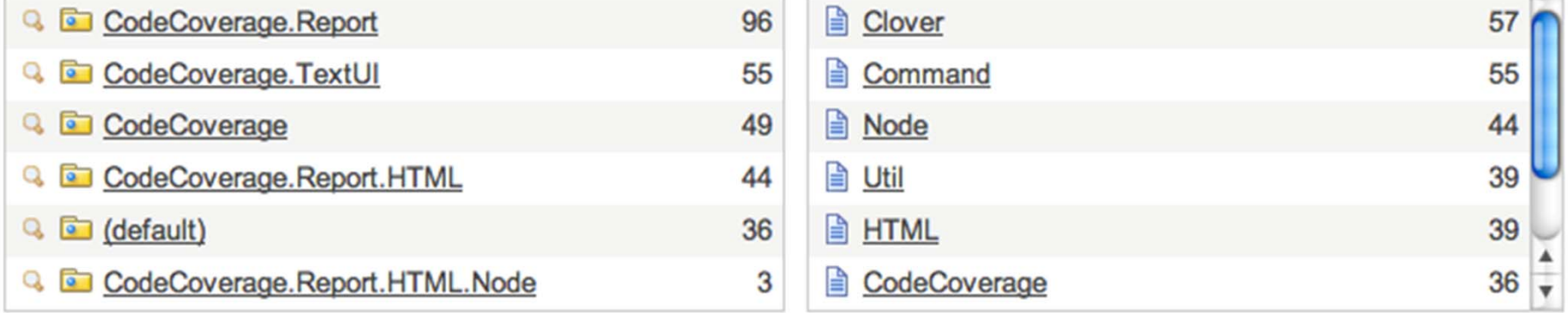

## Sonar: Model udržiavate ľnosti (SIG Plugin)

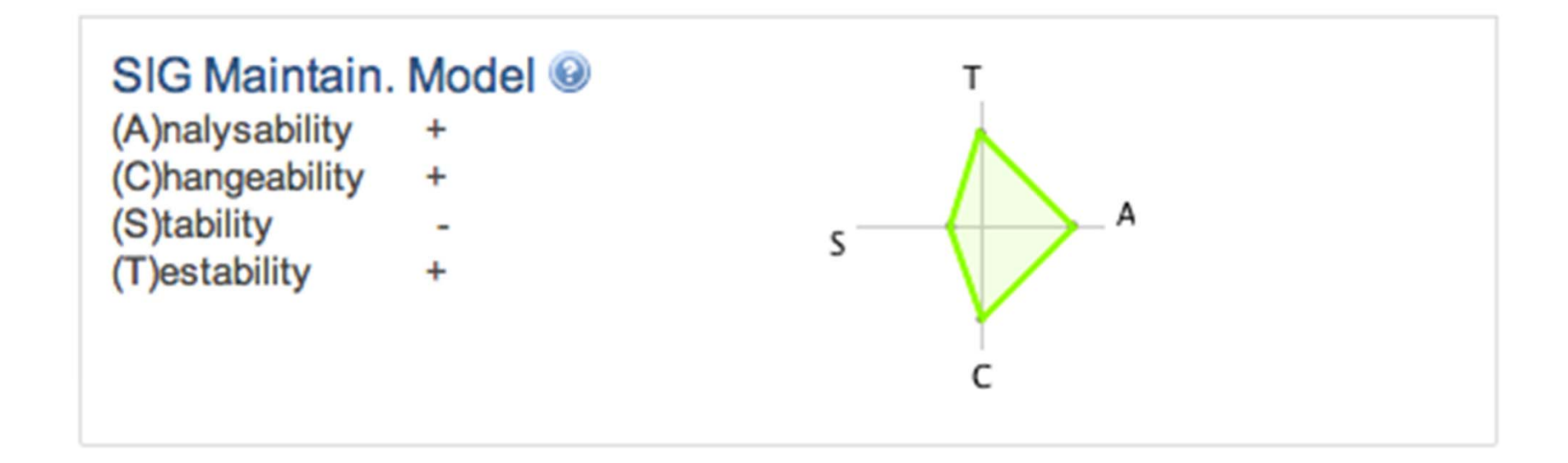

### Sonar: Technical Debt

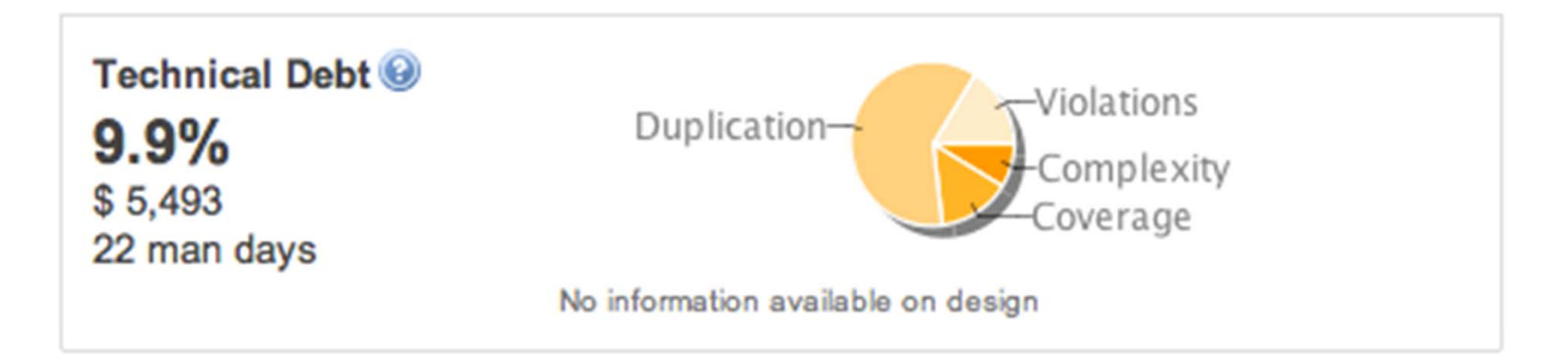

### Záver k metrikám zdrojového kódu

 Neme ňte kód preto aby ste dosiahli lepšie čísla, me ňte ho preto aby bol lepší

**□** Meranie a metriky vás majú upozorniť na to, že by lepší mal by ť

### Dynamické meranie programov

Metriky pre spustite ľný kód

- Spotreba pamäti a cyklov procesora (po riadkoch)
- □ Doba odozvy, priepustnosť, záťaž, návštevnosť
- Miera súbežnosti procesov a vláken
- **□** Počet chýb, zraniteľností, otvorených portov
- **... a priebeh týchto metrík v čase!**

### Meranie programov

□ Robustnosť, pamäť, bezpečnosť

Nástroje od MS, HP, IBM (napr. Rational AppScan)

### **Výkonnos ť, optimalizácia**

VS Profiler, Netbeans Profiler (DotTrace, JProfiler)

□ Návštevnosť, záťaž, priepustnosť

**Google Analytics, IIS / Apache monitorovanie** 

### Ukážka: Google Analytics

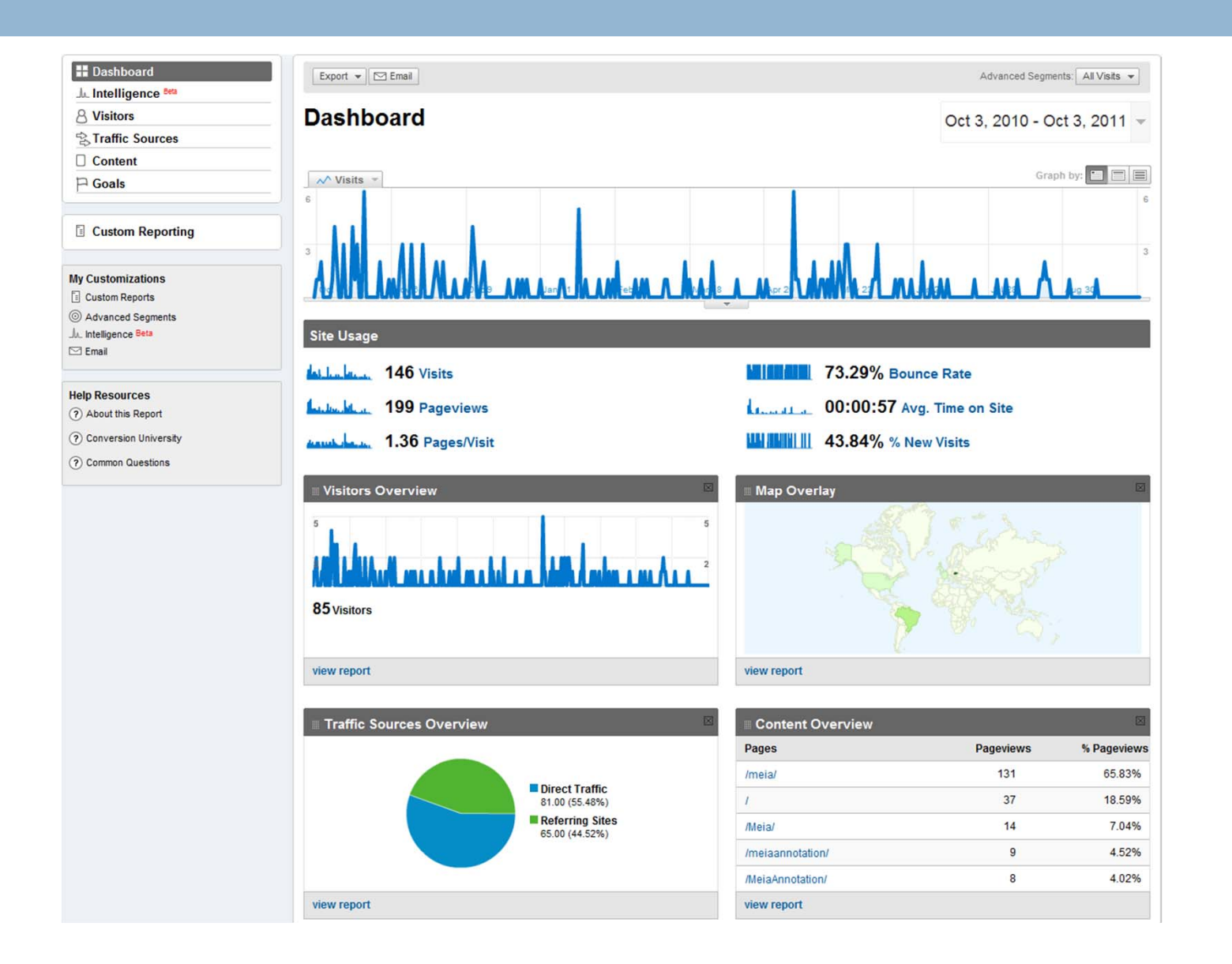

### Google Analytics – ako na to?

□ Registrovať sa na Google

□ Získať kľúč pre svoju stránku

□ Pridať jednoduchý JavaScript kód ku stránke

□ Prehliadať štatistiky

## Čo treba pridať?

```
<script type="text/javascript">
var gaJsHost = (("https:" == document.location.protocol) ? "https://ssl." :
   "http://www.");document.write(unescape("%3Cscript src='" + gaJsHost +"google-
   analytics.com/ga.js' type='text/javascript'%3E%3C/script%3E"));
\langlescript\rangle\lescript type="text/javascript">
try {
var pageTracker = \_qgat.\_qgetTracker("XXX-KLUC-XXX");
```

```
pageTracker._trackPageview();
```
 $\}$  catch(err)  $\{\}$ 

```
\langlescript\rangle
```
### **Odkazy**

### □ Magic behind the numbers

- **□ http://www.youtube.com/watch?v=fxAb6\_\_wRqg**  http://www.slideshare.net/proofek/magic-behind-thenumbers-software-metrics-in-practice
- □ Software metrics and quality

http://www.youtube.com/watch?v=KqDlDubS-OU

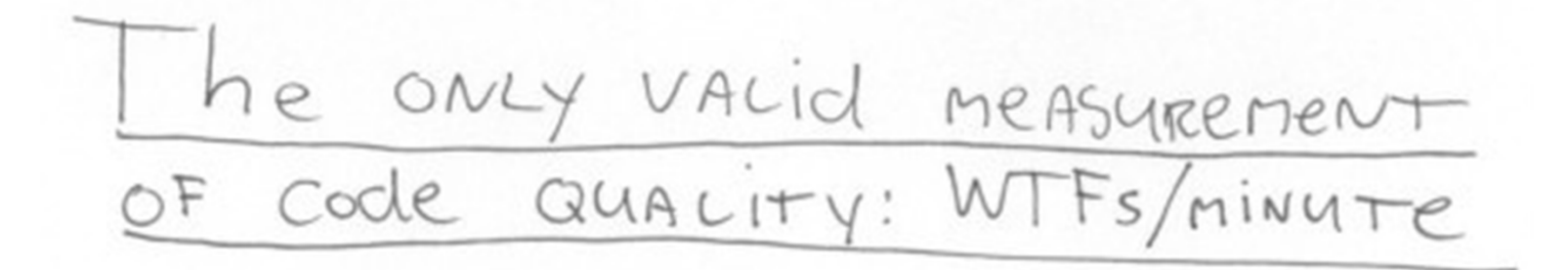

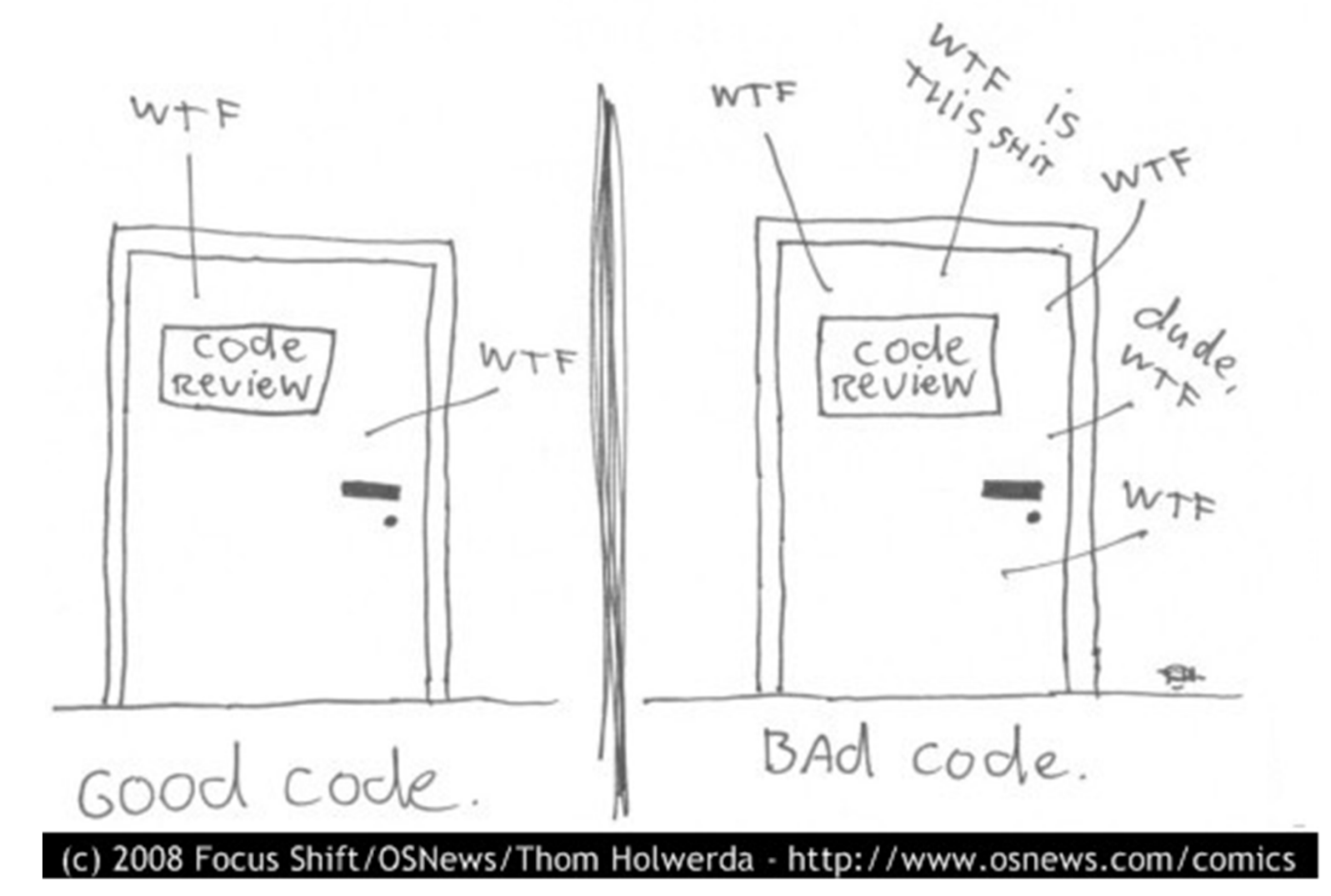